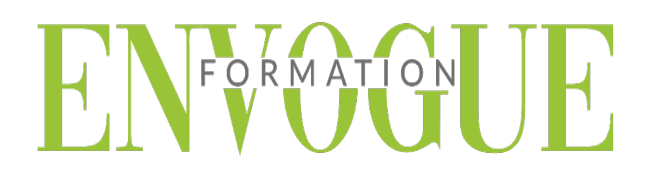

## **PRE-REQUIS**

Il est nécessaire d'être initié à l'utilisation d'un ordinateur et de pratiquer régulièrement l'environnement Windows.

### **PUBLIC CONCERNES**

Cette formation s'adresse à tout public.

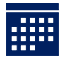

## **DELAIS D'ACCES**

Les dates sont à convenir directement avec le centre ou le formateur. Les formations sont disponibles toute l'année en présentiel et/ou distanciel.

# **MODALITES D'ACCES**

L'accès à nos formations peut être initié, soit par un particulier, soit par l'employeur, soit à l'initiative du salarié avec l'accord de ce dernier. Votre CPF est mobilisable pour certaines de nos formations. Les demandeurs d'emploi peuvent aussi avoir accès à nos formations. N'hésitez pas à prendre contact avec nous.

## **REFERENCES REGLEMENTAIRE**

Les conditions générales de vente et le règlement intérieur sont consultables sur notre site internet.

# **ACCESSIBILITE :**

Les personnes en situation d'handicap souhaitant suivre cette formation sont invitées à nous contacter directement, afin d'étudier ensemble les possibilités de suivre la formation.

**CONTACT :** Du lundi au vendredi de 9h à 18h. Tel : 0983231765 [contact@envogueformation.com](mailto:contact@envogueformation.com)

## **PROGRAMME ACCESS**

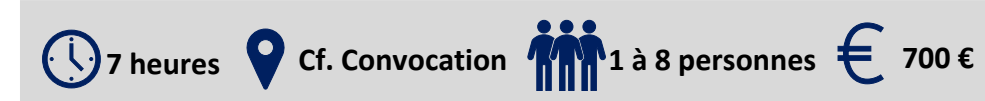

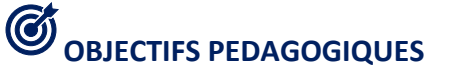

Notre objectif est de vous rendre immédiatement opérationnel, pour l'utilisation du logiciel.

Les stagiaires seront capables de :

- Maitriser les théories et les concepts des bases de données
- Ouvrir une base de données et consulter les données

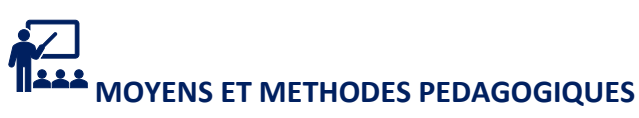

Un intervenant qualifié accompagne les participants pendant toute la durée de la formation. Nous mettons à disposition des ordinateurs, salle de réunion, une imprimante, des supports de cours et un accompagnement informatique :

- $\triangleright$  Présentation et étude de cas
- $\triangleright$  Exercices et applications sur des cas concrets
- $\triangleright$  Participation active
- $\triangleright$  La pédagogie est adaptée aux adultes

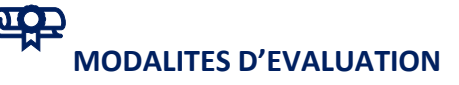

- Test d'entrée en formation
- Feuille de présence
- $\triangleright$  Évaluation des acquis du stagiaire par mises en situation
- $\triangleright$  Questionnaire de satisfaction
- $\triangleright$  Certificat de réalisation
- $\triangleright$  Passage certification

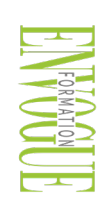

ENVOGUE FORMATION – 16 boulevard Saint-Germain 75005 Paris - Siret : 898 620 117 000 17 Email : [contact@envogueformation.com](mailto:contact@envogueformation.com) - [www.envogueformation.com](http://www.envogueformation.com/) Document actualisé le : 08/08/2023 Tel : 09-83-23-17-65

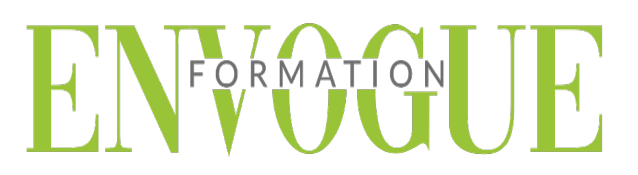

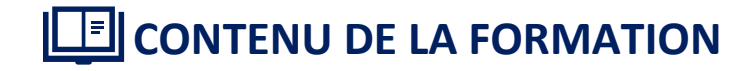

#### **INTRODUCTION**

- Présentation d'Access et des autres outils de la suite Office
- $\triangleright$  Exemples de réalisation avec Access

#### **PRENDRE EN MAIN LE LOGICIEL**

- $\triangleright$  Le vocabulaire à employer
- Description de l'interface (Ruban, Barre d'outils Accès Rapide, etc.)
- Structure d'un fichier (base de données, tables, champs et enregistrements)
- Créer une base de données
- Les différents modes d'édition d'Access

#### **LES TABLES**

- $\triangleright$  Créer une table
- Définir la clé primaire de la nouvelle table
- $\triangleright$  Intégrer des champs et leur appliquer un type de données
- $\triangleright$  Configurer les propriétés des champs
- $\triangleright$  Indexer un champ d'une table
- > Les champs calculés

### **LES RELATIONS**

- $\triangleright$  Création du modèle relationnel
- $\triangleright$  Créer une relation manuellement
- $\triangleright$  Définir un type de relation
- > Les différentes jointures
- Vérifier les dépendances d'objet
- Relation automatique grâce aux listes déroulantes sur un champ

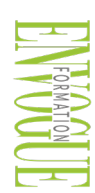